## ESPO Installation Manual

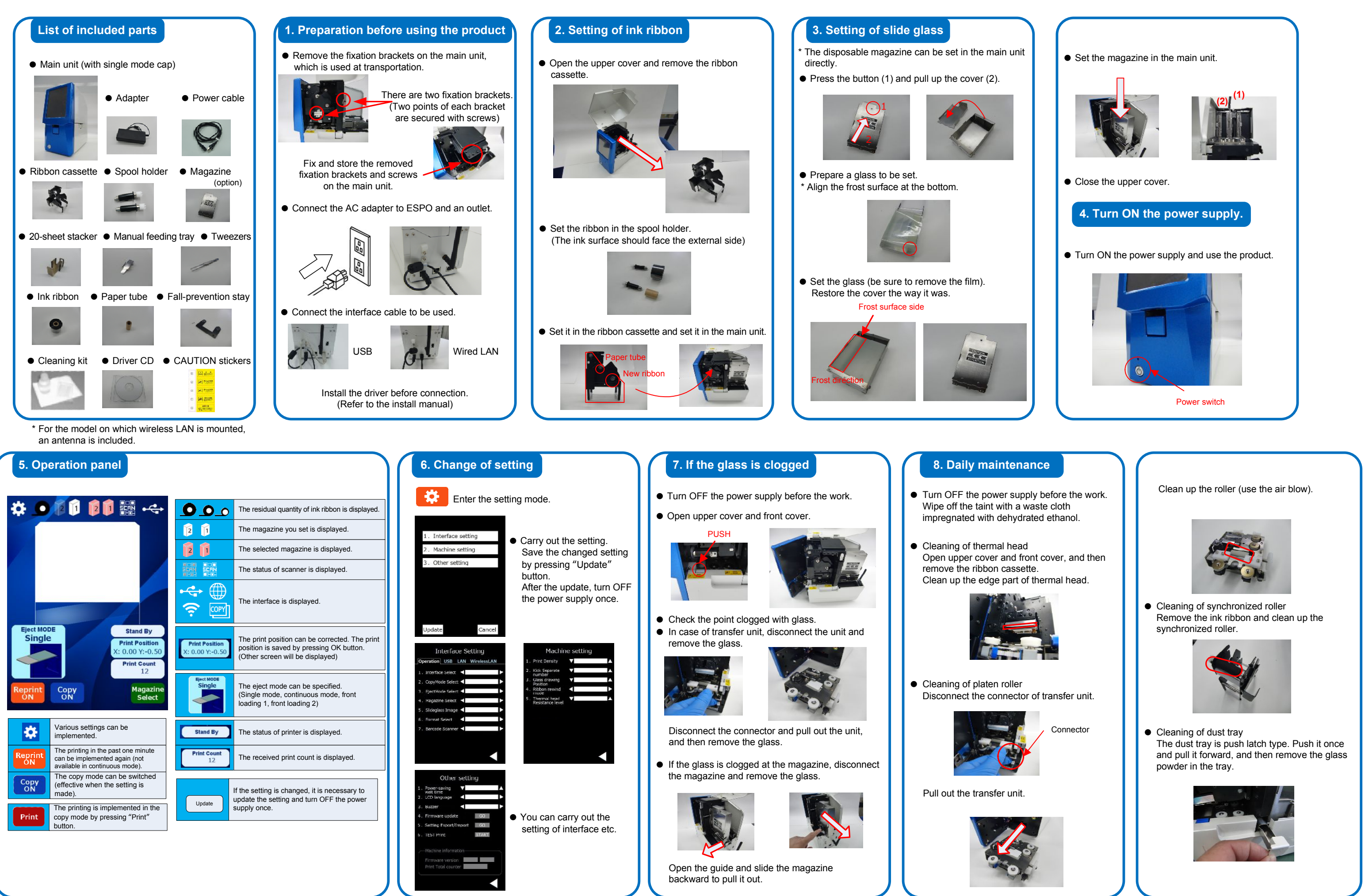